# **AutoCAD Crack (LifeTime) Activation Code Free**

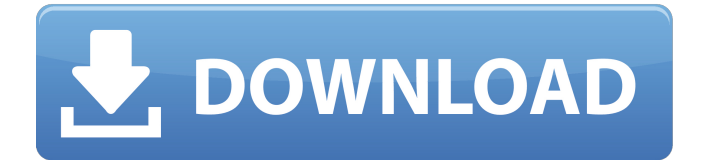

### **AutoCAD Crack Free**

As of March 2019, Autodesk estimates that AutoCAD and AutoCAD LT have over 3.1 million users in over 100 countries and over 20 languages.[1] Contents show] AutoCAD Architecture When a computer user selects an AutoCAD window, a rectangular 'layout window' will appear on their display. The size of the layout window can be set in a configurable manner by the user; the width and height, and the width and height of the contents on the layout window can be set to be specific numbers of pixels. It is then possible for the user to draw a series of lines, using the mouse, in order to create a 2D or 3D drawing on their screen. The interface can be reconfigured to suit different needs of a user, by changing the size and appearance of the Windows and objects, the buttons and menus, the graphics and icons, and the type and layout of data (such as drawing points, text, or dimensions) that is available on the workspace. It is also possible to activate an optional Data Entry and Tracking mode, where the user enters a series of numeric values on a simple numeric input field, and the value will be tracked automatically, and will automatically be updated when the mouse moves away from the field. The user is able to modify and save an open file from within the layout window. They can also close the layout window, and open a different file in the place of the current one. When a user begins to draw in AutoCAD, a task window will appear on the user's display. When the user clicks on the task window, or 'zooms in' on the area that they want to draw, the layout window will be cleared. The user can then choose a graphics mode: 'wireframe', which displays only lines or edges, 'hidden' which is similar to wireframe but'shadows' or 'overlays' are rendered,'shaded', which renders the entire drawing in a 3D model, or 'dimmed', which dims the drawing so that it is only legible and usable at a certain distance. The user can draw by using the mouse, or they can enter data into their drawing, such as defining the dimensions of a hole, marking a fixed point on a drawing, or creating a measurement that will be used in the rest of the drawing. When a user moves their mouse over a point in the drawing, they can see

#### **AutoCAD Crack + Keygen Full Version Download 2022**

Applications AutoCAD supports many third-party applications, some of which are listed below. BLADE - Blender for AutoCAD – a free, 3D design software that supports both 2D and 3D modeling. CaCAD 2D – a 2D CAD/CAM program that supports jointing, fillets, chamfers, circles, arcs, bevels and compound angles, allowing for many complex 2D shapes. DraftSight Pro – 3D modeler and drawing software with a unique 3D "lasso" tool, on the surface of the screen, that allows users to quickly select a large area of 3D space and convert it to a 2D sketch. Fusion360 – a free, web-based CAD program that allows users to model and share their 3D designs. Fusion Design Automation – a modeling and animation program that allows users to link model elements together. FreeCAD – a free, open source CAD program, designed to rival Autodesk products in terms of power, design flexibility, and performance. Fusion360 – a 3D modeler that has similar functionality to Autodesk Fusion. Full Feature – a suite of engineering applications from Autodesk. Onshape – a cloud-based 2D and 3D modeler. The Architectural Desktop – a suite of modeling, animation and rendering tools. Vectorworks Professional – professional-quality 2D and 3D CAD software for large-scale design and construction. Vega 2D – a powerful and versatile 2D CAD/CAM/CPS tool. Learning resources Autodesk offers a large number of free courses and e-learning courses to help students, as well as professionals, improve their skills. Some of them are listed below. AECWorld.com Academy for e-Learning and e-Publishing (free) – courses and e-learning programs for students of the Autodesk Authoring Tools. Autodesk Academy (free) – tutorials and courses for beginners. Autodesk Certified Instructor (ACI) Program (free) – online course and certification program for instructors to teach Autodesk products. Autodesk University (free) – online courses for students and professionals to teach Autodesk products. Finance and accounting The Finance and Accounting for AutoCAD suite of applications allows users to complete, track and analyze their AutoCAD documents. Some of them af5dca3d97

### **AutoCAD Download**

# How to uninstall the Autodesk Autocad program Uninstall the Autodesk Autocad program.

#### **What's New in the?**

Any user can import printed paper or PDFs, or add to existing drawings using Import to Draft (formerly Markup Assist). Markup Assistant adds a native paste option to the commands bar to quickly paste text, lines, or images from printed paper or PDFs. Import to Draft (formerly Markup Assist) quickly imports text, lines, and images from documents, including those created with other drawing software such as Photoshop, Illustrator, or other software used to create printed documents. New marking tools: Create and use intelligent shapes to annotate drawings with selections and text. Shape annotations are a new type of annotative object that can be moved and changed, and they contain text. (video: 2:15 min.) Create and use markers and bezier arcs to add graphics or text to drawings. The new shape tool allows you to draw with intelligent shapes that are treated as lines, arc segments, or closed polylines. You can create colored fills, subtract from existing areas, and merge with other shapes. The Bezier Drawing tool allows you to make precise curves with an onscreen tool. The Text tool can draw text with the new Shape Annotations feature, but it can also draw the text itself, as before. Two new utilities for AutoCAD feature these new tools: Line of Best Fit: Use the new line of best fit to fit text, lines, and arrows to shapes. This tool can be helpful in placing text, arrows, and other annotations in a drawing accurately. Stroke Path: Use the Stroke Path tool to draw and/or edit strokes of any type of object, including text. Multiple floating windows: The new Multiple Floating Windows feature allows you to divide the drawing window in four quadrants, and create floating windows in each quadrant. These floating windows can be used for different drawing activities, such as visualizing different views of the same drawing and for panning around in a drawing. New editing features for arcs and curves: Arc and curve editing tools: The new Arc and Curve tools allow you to edit arcs and curves directly on the drawing canvas. The Arc tool has several new features. For example, you can click and drag in an arc to define the

center point and radius of the arc, or you can use the new Circle Pad or Shutter keys to draw an arc. When you click with the Arc tool, the Arc tool automatically

## **System Requirements:**

The game may be unplayable on lower end hardware. Details: There are 14 multiplayer maps available to play on. Each map takes place on a different continent and features a different wildlife habitat. Players will get to choose the number of players in their team as well as their starting positions. All game modes are available as single player or online games. Rift Level Playthrough Missions: The Rift will host a Level Playthrough event for all Levels 3-15 to be held on a rotating schedule. Level Playthroughs will allow players to join

<http://prescottlifestyledecks.com/?p=7185> [https://kolatia.com/wp-content/uploads/2022/08/AutoCAD\\_License\\_Code](https://kolatia.com/wp-content/uploads/2022/08/AutoCAD_License_Code__Keygen_Free_Download_MacWin_Latest_2022.pdf) Keygen Free Download MacWin Latest 2022.pdf [https://engagementlandschaft.de/wp](https://engagementlandschaft.de/wp-content/uploads/2022/08/quedee.pdf)[content/uploads/2022/08/quedee.pdf](https://engagementlandschaft.de/wp-content/uploads/2022/08/quedee.pdf) <http://www.360sport.it/advert/autocad-19-1-crack-3/> <https://www.enveth.gr/advert/autocad-2021-24-0-2022-new/> <http://marketsneakers.com/autocad-crack-activator-for-pc/> [https://cancuntoursbook.com/wp](https://cancuntoursbook.com/wp-content/uploads/2022/08/AutoCAD-69.pdf)[content/uploads/2022/08/AutoCAD-69.pdf](https://cancuntoursbook.com/wp-content/uploads/2022/08/AutoCAD-69.pdf) <https://losoxla.net/autocad-free-download-for-pc/> <https://studiolegalefiorucci.it/2022/08/10/autocad-23-0-crack-7/> [https://lacomfortair.com/autocad-2021-24-0-crack-activation-free](https://lacomfortair.com/autocad-2021-24-0-crack-activation-free-download-x64-latest-2022/)[download-x64-latest-2022/](https://lacomfortair.com/autocad-2021-24-0-crack-activation-free-download-x64-latest-2022/) <http://buyzionpark.com/?p=83895> <https://duolife.academy/autocad-crack-product-key-full-free-download/> [https://aposhop-online.de/2022/08/11/autocad-20-0-crack-activation](https://aposhop-online.de/2022/08/11/autocad-20-0-crack-activation-key-final-2022/)[key-final-2022/](https://aposhop-online.de/2022/08/11/autocad-20-0-crack-activation-key-final-2022/) [https://secureservercdn.net/198.71.233.46/479.459.myftpupload.com/w](https://secureservercdn.net/198.71.233.46/479.459.myftpupload.com/wp-content/uploads/2022/08/ingrvan.pdf?time=1660168872) [p-content/uploads/2022/08/ingrvan.pdf?time=1660168872](https://secureservercdn.net/198.71.233.46/479.459.myftpupload.com/wp-content/uploads/2022/08/ingrvan.pdf?time=1660168872) [http://southfloridafashionacademy.com/2022/08/10/autocad-20-0-with](http://southfloridafashionacademy.com/2022/08/10/autocad-20-0-with-serial-key/)[serial-key/](http://southfloridafashionacademy.com/2022/08/10/autocad-20-0-with-serial-key/)